$20094$  13

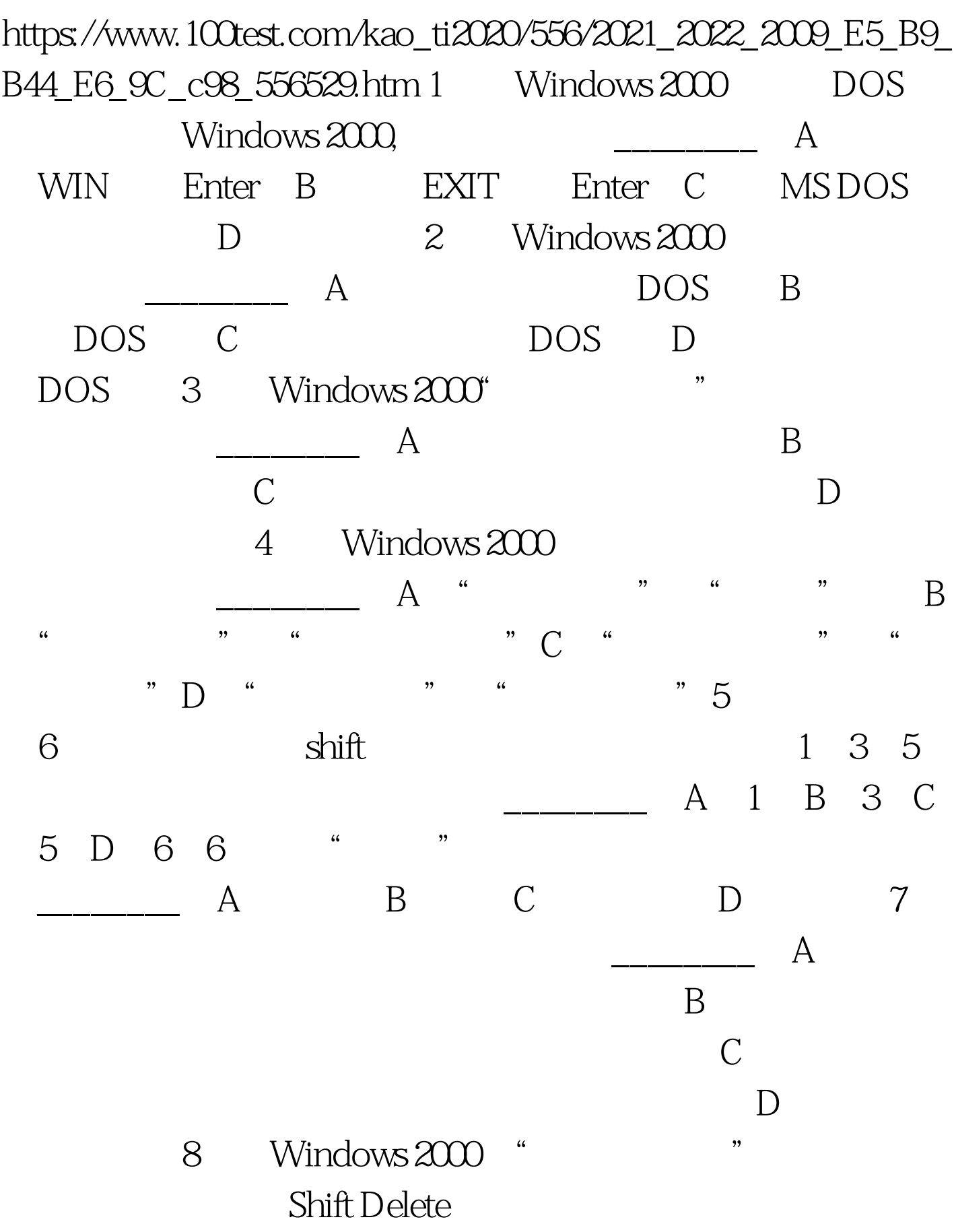

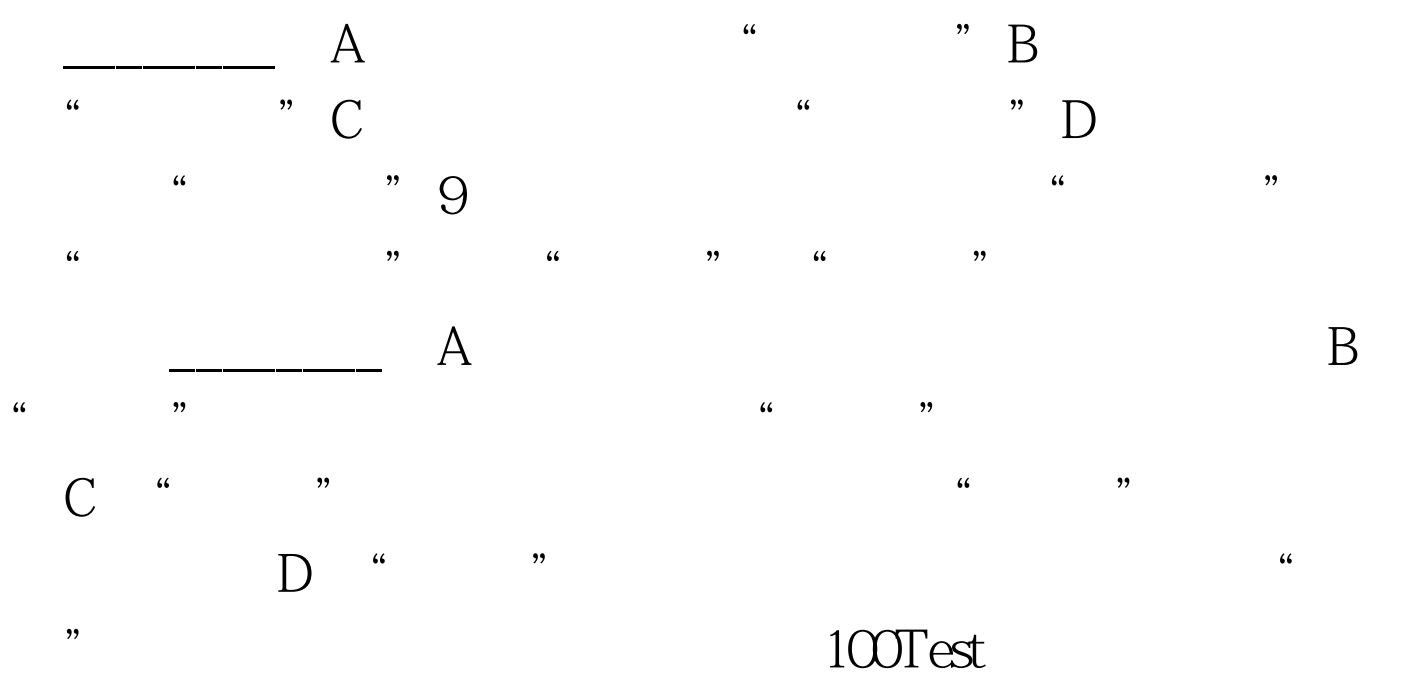

www.100test.com